# Day 4: Shrinkage Estimators

Kenneth Benoit

Data Mining and Statistical Learning

March 9, 2015

# n versus  $p$  (aka  $k$ )

- $\blacktriangleright$  Classical regression framework:  $n > p$ . Without this inequality, the OLS coefficients have no unique solution
- $\blacktriangleright$  The variance of the estimates increases as  $p \to n$
- $\blacktriangleright$  To predict problems where  $n < p$ , we need new strategies -OLS and versions of OLS will not work
- $\triangleright$  Note: These are predictive methods, not methods for explanation!

## Strategies for coping with  $n < p$

- $\triangleright$  Subset selection. Identifying a relevant subset of the  $p < n$ predictors, and fitting an OLS model on the reduced set of variables
- $\triangleright$  Shrinkage. Fitting a model involving all p predictors, but penalizing (regularizing) the coefficients in such as way that they are shrunken towards zero relative to the least squares estimates
	- $\blacktriangleright$  has the effect of reducing variance
	- $\triangleright$  may also perform variable selection (with the lasso)
- $\triangleright$  Dimension Reduction. Replacing the p predictors with projections (linear combinations) of the predictors onto M-dimensional subspace, where  $M < p$ , and then fitting an OLS model on the reduced set of (combination) variables

Subset selection through sequential testing

 $\triangleright$  Such a model can be found using a series of significance tests

- I Usual t or F tests of the coefficients, all using the same significance level (e.g. 5%)
- $\blacktriangleright$  Two basic versions are:
	- $\triangleright$  Forward selection: start with a model with no explanatory variables, and add new ones one at a time, until none of the omitted ones are significant
	- $\triangleright$  Backward selection: start with a model with all the variables included, and remove nonsignificant ones, one at a time, until the remaining ones are significant
- In practice, the most careful (and safest) procedure is a combination of these two: stepwise selection

### Stepwise model selection

- Pick a significance level, say  $\alpha = 0.05$
- $\triangleright$  Start forwards (from a model with nothing in it) or backwards (from a model with everything in it)
- $\blacktriangleright$  Then, repeat the following:
	- $\triangleright$  Add to the current model the omitted variable for which the P-value would be smallest, if this is smaller than  $\alpha$
	- Remove the variable with the largest  $P$ -value, if this is bigger than  $\alpha$
	- $\triangleright$  Continue until all the variables in the current model have  $P < \alpha$ , and all the ones out of it would have  $P \ge \alpha$
- $\triangleright$  This process can even be done "automatically" in one go, but usually shouldn't — needs more care than that

## Example from HIE data

- Response variable: General Health Index at entry,  $n = 1113$
- $\triangleright$  Potential explanatory variables: sex (dummy for men), age, log of family income, weight, blood pressure and smoking (as two dummy variables, for current and ex smokers)
	- $\triangleright$  A haphazard collection of variables with no theoretical motivation, purely for illustration of the stepwise procedure
	- $\triangleright$  For simplicity, no interactions or nonlinear effects considered
- $\triangleright$  F-tests are used for the smoking variable (with two dummies), t-tests for the rest
- $\triangleright$  Start backwards, i.e. from a full model with all candidate variables included

# Example: Health Index Experiment

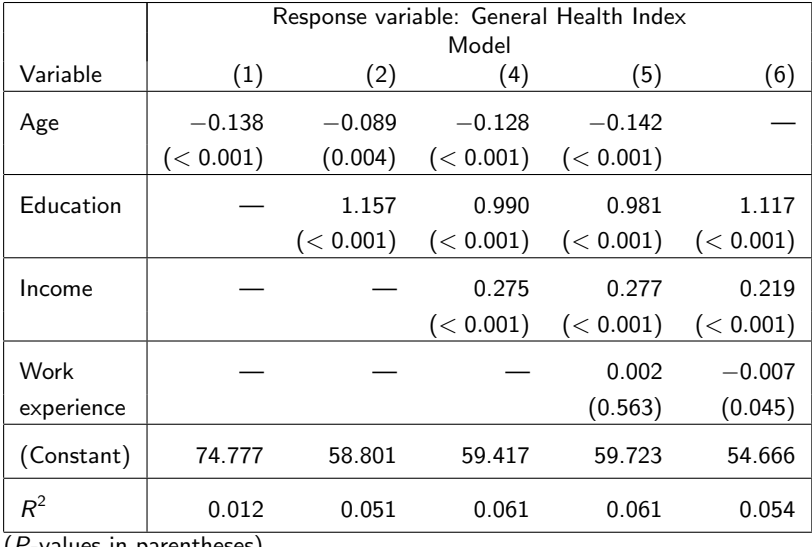

(P-values in parentheses)

## Example from HIE data

- 1. In the full model, Blood pressure ( $P = 0.71$ ), Smoking  $(P = 0.30)$  and Sex  $(P = 0.19)$  are not significant at the 5% level
	- $\blacktriangleright$  Remove Blood pressure
- 2. Now Smoking ( $P = 0.30$ ) and Sex ( $P = 0.19$ ) are not significant
	- $\blacktriangleright$  Remove Smoking
- 3. If added to this model, Blood pressure is not be significant  $(P = 0.71)$ , so it can stay out
- 4. In this model, Sex ( $P = 0.21$ ) is the only nonsignificant variable, so remove it
- 5. Added (one at a time) to this model, neither Blood pressure  $(P = 0.77)$  nor Smoking  $(P = 0.31)$  is significant, so they can stay out

#### Example from HIE data

- $\triangleright$  So the final model includes Age, Log-income and Weight, all of which are significant at the 5% level
- $\blacktriangleright$  Here the nonsignificant variables were clear and unchanging throughout, but this is definitely not always the case

Comments and caveats on stepwise model selection

- $\triangleright$  Often some variables are central to the research hypothesis, and treated differently from other control variables
	- $\triangleright$  e.g. in the Health Insurance Experiment, the insurance plan was the variable of main interest
	- $\triangleright$  Such variables are not dropped during a stepwise search, but tested separately at the end

I Variables are added or removed one at a time, not several at once

- $\triangleright$  For categorical variables with more than two categories, this means adding or dropping all the corresponding dummy variables at once
- $\triangleright$  Individual dummy variables (i.e. differences between particular categories) may be tested separately (e.g. at the end)

#### Comments and caveats on stepwise model selection

- $\triangleright$  The models should always be hierarchical:
	- if an interaction (e.g. coefficient of  $X_1X_2$ ) is significant, main effects  $(X_1$  and  $X_2$ ) may not be dropped
	- if coefficient of  $X^2$  is significant, X may not be dropped
- $\blacktriangleright$  In practice, the possible interactions and nonlinear terms are often not all considered in model selection
	- $\triangleright$  Only those with some a priori plausibility
- $\triangleright$  Because it involves a sequence of multiple tests, the overall stepwise procedure is not a significance test with significance level  $\alpha$
- $\triangleright$  Not guaranteed to find a single "best" model, because it may not exist: there may be several models satisfying the conditions stated earlier

# Changes of scale

- $\blacktriangleright$  In short: Linear rescaling of variables will not change the essential key statistics for inference, just their scale
- Suppose we reexpress  $x_i$  as  $(x_i + a)/b$ . Then:
	- $\blacktriangleright$  t, F,  $\hat{\sigma}^2$ ,  $R^2$  unchanged
	- $\rightarrow \hat{\beta}_i \rightarrow b\hat{\beta}_i$
- Suppose we rescale  $y_i$  as  $(y_i + a)/b$ . Then:
	- $\blacktriangleright$  t, F,  $R^2$  unchanged
	- $\blacktriangleright$   $\hat{\sigma}^2$  and  $\hat{\beta}_i$  will be rescaled by  $b$
- $\triangleright$  Standardized variables and standardized coefficients: where we replace the variables (all  $x$  and  $y$ ) by their standardized values  $(x_i - \bar{X})$ /SD<sub>x</sub> (e.g. for x). Standardized coefficients are sometimes called "betas".

#### More on standardized coefficients

Consider a standardized coefficient  $b^*$  on a single variable x.

$$
\blacktriangleright \text{ Formula: } b^* = b \frac{\text{SD}_x}{\text{SD}_y}
$$

- Intrepretation: the increase in standard deviations of  $y$ associated with a one standard deviation increase in x
- $\triangleright$  Motivation: "standardizes" units so we can compare the magnitude of different variables' effects
- $\blacktriangleright$  In practice: serious people never use these and you should not either
	- $\triangleright$  too tricky to interpret
	- $\triangleright$  misleading since suggests we can compare apples and oranges
	- ighthroor to dependent on sample variation (just another version of  $R^2$ )
- $\triangleright$  We can illustrate this in R, if we use the scale()[,1] command to standardize the variables, which transforms them into  $z_i = (x_i - \overline{X})/SD_x$

### Standardized coefficients illustrated

```
> dc <- d[complete.cases(d$votes1st, d$spend_total),] # remove missing
> m1.std \le lm(scale(dc$votes1st)[,1] \degree scale(dc$spend_total)[,1])
> coef(m1)
(Intercept) spend_total
683.7550298 0.2336056
> coef(m1.std)
               (Intercept) scale(dc$spend_total)[, 1]
            -1.100854e-16 7.395996e-01
> coef(m1)[2]*sd(dc$spend_total)/sd(dc$votes1st)
spend_total
 0.7395996
```
# **Collinearity**

- $\triangleright$  When some variables are exact linear combinations of others then we have exact collinearity, and there is no unque least squares estimate of  $\beta$
- $\triangleright$  When X variables are correlated, then we have (multi)collinearity
- $\triangleright$  Detecting (multi)collinearity:
	- $\triangleright$  look at correlation matrix of predictors for *pairwise* correlations
	- regress  $x_k$  on all other predictors to produce  $R_k^2$ , and look for high values (close to 1.0)
	- Examine eigenvalues of  $X'X$

## Collinearity continued

 $\blacktriangleright$  Define:

$$
S_{x_jx_j}=\sum_i(x_{ij}-\bar{x}_j)^2
$$

then

$$
\textsf{Var}(\hat{\beta}_j) = \sigma^2 \left( \frac{1}{1-R_j^2} \right) \frac{1}{S_{x_j x_j}}
$$

- $\triangleright$  So collinearity's main consequence is to reduce the efficiency of our estimates of  $\beta$
- $\blacktriangleright$  So if  $x_j$  does not vary much, then  $\mathsf{Var}(\hat\beta_j)$  will be large and we can maximize  $\mathcal{S}_{\mathsf{x}_j \mathsf{x}_j}$  by spreading  $X$  as much as possible
- ► We call this factor  $\frac{1}{1-R_j^2}$  a variance inflaction factor (the faraway package for  $\overline{R}$  has a function called vif() you can use to compute it)
- $\blacktriangleright$   $\;$  Orthogonality means that variance is minimized when  $R^2_j=0$

#### Model fit: Revisiting the OLS formulas

For the three parameters (simple regression):

 $\blacktriangleright$  the regression coefficient:

$$
\hat{\beta}_1 = \frac{\sum (x_i - \bar{x})(y_i - \bar{y})}{\sum (x_i - \bar{x})^2}
$$

 $\blacktriangleright$  the intercept:

$$
\hat{\beta}_0 = \bar{y} - \hat{\beta}_1 \bar{x}
$$

ightharpoonup and the residual variance  $\sigma^2$ .

$$
\hat{\sigma}^2 = \frac{1}{n-2} \sum [y_i - (\hat{\beta}_0 + \hat{\beta}_1 x_i)]^2
$$

## OLS formulas continued

Things to note:

- $\blacktriangleright$  the prediction line is  $\hat{y} = \hat{\beta}_0 + \hat{\beta}_1 x$
- $\blacktriangleright$  the value  $\hat{y}_i = \hat{\beta}_0 + \hat{\beta}_1 x_i$  is the predicted value for  $x_i$
- $\triangleright$  the residual is  $e_i = y_i \hat{y}_i$
- $\blacktriangleright$  The residual sum of squares (RSS)  $= \sum_i e_i^2$
- $\blacktriangleright$  The estimate for  $\sigma^2$  is the same as

$$
\hat{\sigma}^2 = \text{RSS}/(n-2)
$$

Components of least squares model fit

TSS Total sum of squares  $\sum (y_i - \bar{y})^2$ 

ESS Estimation or Regression sum of squares  $\sum (\hat{y}_i - \bar{y})^2$ RSS Residual sum of squares  $\sum e_i^2 = \sum (\hat{y}_i - y_i)^2$ The key to remember is that  $TSS = ESS + RSS$ 

How much of the variance did we explain?

$$
R^2 = 1 - \frac{RSS}{TSS} = 1 - \frac{\sum_{i=1}^{N} (y_i - \hat{y}_i)^2}{\sum_{i=1}^{N} (y_i - \bar{y})^2} = \frac{\sum_{i=1}^{N} (\hat{y}_i - \bar{y})^2}{\sum_{i=1}^{N} (y_i - \bar{y})^2}
$$

Can be interpreted as the proportion of total variance explained by the model.

- $\triangleright$  A much over-used statistic: it may not be what we are interested in at all
- Interpretation: the proportion of the variation in  $y$  that is explained lineraly by the independent variables
- $\triangleright$  Defined in terms of sums of squares:

$$
R^{2} = \frac{ESS}{TSS}
$$
  
=  $1 - \frac{RSS}{TSS}$   
=  $1 - \frac{\sum (y_{i} - \hat{y}_{i})^{2}}{\sum (y_{i} - \bar{y})^{2}}$ 

Alternatively,  $R^2$  is the squared correlation coefficient between  $y$  and  $\hat{y}$ 

# $R^2$  continued

- $\blacktriangleright$  When a model has no intercept, it is possible for  $R^2$  to lie outside the interval (0, 1)
- $\blacktriangleright$  R<sup>2</sup> rises with the addition of more explanatory variables. For this reason we often report "adjusted  $R^{2n}$ : 1  $(1-R^2)\frac{n-1}{n-k-1}$  $n-k-1$ where  $k$  is the total number of regressors in the linear model (excluding the constant)
- $\blacktriangleright$  Whether  $R^2$  is *high* or not depends a lot on the overall variance in Y
- $\blacktriangleright$  To  $R^2$  values from different Y samples cannot be compared

# $R^2$  continued

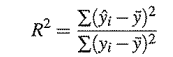

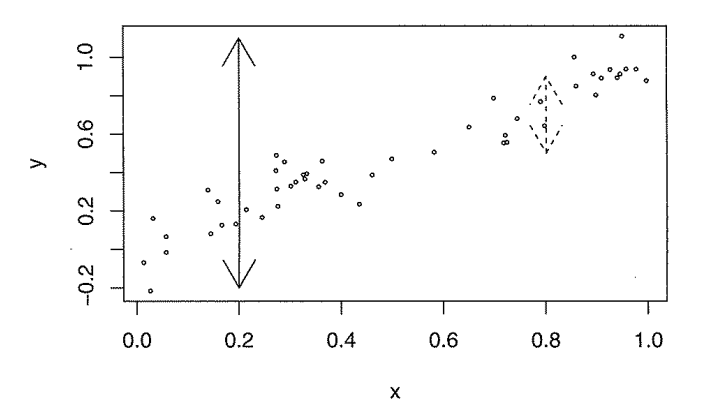

- Solid arrow: variation in y when X is unknown (TSS Total Sum of Squares  $\sum(y_i - \bar{y})^2$
- $\triangleright$  Dashed arrow: variation in y when X is known (ESS Estimation Sum of Squares  $\sum (\hat{y}_i - \bar{y})^2$ )

# $R^2$  decomposed

$$
y = \hat{y} + \epsilon
$$
  
\n
$$
Var(y) = Var(\hat{y}) + Var(e) + 2Cov(\hat{y}, e)
$$
  
\n
$$
Var(y) = Var(\hat{y}) + Var(e) + 0
$$
  
\n
$$
\sum (y_i - \bar{y})^2 / N = \sum (\hat{y}_i - \bar{\hat{y}})^2 / N + \sum (e_i - \hat{e})^2 / N
$$
  
\n
$$
\sum (y_i - \bar{y})^2 = \sum (\hat{y}_i - \bar{\hat{y}})^2 + \sum (e_i - \hat{e})^2
$$
  
\n
$$
\sum (y_i - \bar{y})^2 = \sum (\hat{y}_i - \bar{\hat{y}})^2 + \sum e_i^2
$$
  
\n
$$
TSS = ESS + RSS
$$
  
\n
$$
TSS / TSS = ESS / TSS + RSS / TSS
$$
  
\n
$$
1 = R^2 + unexplained variance
$$

#### Other model fit statistics

Where  $d$  is the number of predictors and  $\hat{\sigma}^2$  is the estimated residual error variance,

 $\triangleright$  Mallows's  $C_p$ 

$$
C_p = \frac{1}{n}(RSS + 2d\hat{\sigma}^2)
$$

 $\triangleright$  Akaike information criterion (AIC)

$$
\text{AIC} = \frac{1}{n\hat{\sigma}^2} (RSS + 2d\hat{\sigma}^2)
$$

(note: perfectly correlated with  $C_p$  for OLS)

 $\triangleright$  BIC

$$
\text{BIC} = \frac{1}{n}(RSS + log(n)d\hat{\sigma}^2)
$$

penalizes the number of parameters  $(d)$  more than AIC

Adjusted  $R^2$ 

$$
1-(1-R^2)\tfrac{n-1}{n-d-1}
$$

## Penalized regression

- $\triangleright$  Provides a way to shrink the variance of estimators (toward zero), to reduce the variance inflation problem that occurs as  $p \rightarrow n$
- Also solves non-uniqueness of  $\beta$  estimates when  $n < p$
- $\triangleright$  Some methods (e.g. lasso) even shrink estimates to zero, performing a type of variable selection
- $\blacktriangleright$  Two most common methods:
	- $\blacktriangleright$  ridge regression
	- $\blacktriangleright$  lasso regression
- **•** Both involve a "tuning parameter"  $\lambda$  whose value must be set based on optimizing some criterion (usually, predictive fit)

#### Ridge regression

 $\triangleright$  OLS: minimize the residual sum of squares, defined as:

$$
RSS = \sum_{i=1}^{n} (y_i - \hat{y}_i)^2
$$
(1)  
= 
$$
\sum_{i=1}^{n} \left( y_i - \beta_0 - \sum_{j=1}^{p} \beta_j x_{ij} \right)
$$
(2)

 $\blacktriangleright$  Ridge regression: minimize:

$$
\sum_{i=1}^{n} \left( y_i - \beta_0 - \sum_{j=1}^{p} \beta_j x_{ij} \right) - \lambda \sum_{j=1}^{p} \beta_j^2 \tag{3}
$$

$$
= RSS - \lambda \sum_{j=1}^{p} \beta_j^2 \tag{4}
$$

# Ridge regression continued

- ► The second term,  $\lambda \sum_{j=1}^p \beta_j^2$ , is called a shrinkage penalty, and serves to shrink the estimates of  $\beta_i$  toward zero
	- $\blacktriangleright$  when  $\lambda$  is large,  $\beta_j$  will shrink closer to zero, and when  $\lambda \to \infty$ ,  $\beta_i = 0$
	- $\blacktriangleright$  when  $\lambda=0$ ,  $\beta_j$  is same as OLS solution
- ► Ridge regression will produce a different estimate of  $\beta_j$  for each value of  $\lambda$
- $\triangleright$  So  $\lambda$  must be chosen carefully

#### The lasso

 $\blacktriangleright$  Lasso: minimize:

$$
\sum_{i=1}^{n} \left( y_i - \beta_0 - \sum_{j=1}^{p} \beta_j x_{ij} \right) - \lambda \sum_{j=1}^{p} |\beta_j| \tag{5}
$$

$$
= RSS - \lambda \sum_{j=1}^{p} |\beta_j|
$$
 (6)

 $\triangleright$  The lasso uses an  $\ell 1$  penalty – the  $\ell 1$  norm of a coefficient vector  $\beta$  is given by  $\|\beta\|_1 = \sum |\beta_j|$ (note: the ridge penalty is also known as the  $\ell$ 2 norm)

#### **Differences**

- **Lasso can actually shrink some**  $\beta$  **values to zero completely,** while ridge regression always includes them with some penalty
- $\blacktriangleright$  This property makes interpreting the lasso simpler
- $\triangleright$  No steadfast rule as to which performs better in applications
	- $\triangleright$  depends on the number of predictors actually related to the outcome
	- $\blacktriangleright$  depends on  $\lambda$